## **Mehr IT** – weniger Aufwand

**von S. Frank**

**Die Schul-Software paedML bietet alles, was Lehrer für den IT-gestützten Unterricht brauchen. Aktuell wird die Version 6.0 an den baden-württembergischen Schulen ausgerollt. Diese basiert auf Open Source Software.**

as Landesmedienzentrum Baden-Württemberg (LMZ) betreut Schulnetze as Landesmedienzentrum<br>Baden-Württemberg<br>(LMZ) betreut Schulnetze<br>und Unterrichts-IT an baden-württembergischen Schulen. Derzeit verwenden etwa 550 der Bildungseinrichtungen im Südwesten die Lösung paedML Linux. Sie wurde Mitte 2014 grundlegend überarbeitet und basiert seit Version 6.0 auf dem Univention Produkt UCS@ school und dem Open Source Server-Betriebssystem Univention Corporate Server (UCS). Die neue Version bietet eine flexible Firewall-Lösung für erweiterte Netzinfrastrukturen und Multiserver-Betrieb, ermöglicht Mehrschulfähigkeit, unterstützt aktuelle Windows-Versionen und integriert Back-up-Software sowie Steuerungsmöglichkeiten für Lehrer.

"Die Software paedML Linux 6.0 sollte zum einen alle wichtigen Funktionalitäten der Version 5 mitbringen, um die bestehende Qualität zu garantieren", erklärt Emmerich Hernadi, Fachbereichsdirektor IT am LMZ Baden-Württemberg. "Zum anderen wollten wir aber auch wesentliche Verbesserungen. Nach einer Sichtung der existierenden Produkte auf dem Markt stand fest: Kein fertiges Produkt konnte diese Anforderungen abdecken." Gefordert war ein Domänenkonzept, welches die an den Schulen verbreiteten Windows-Desktops in vollem Umfang unterstützt und auch mit Mac OSX und Linux-Betriebssystemen eingesetzt werden kann. Die Schul-Software sollte außerdem offen sein, um künftige Entwicklungen für neue pädagogische Anforderungen zu ermöglichen, und verlässliche

Release-Zyklen für einen langfristigen Gebrauch bieten. Das umfasst auch die Integration der bei den Schülern verbreiteten Smartphones, also Aspekte wie mobiles Lernen, Bring Your Own Device (BYOD) sowie die Einbindung unterschiedlicher Betriebssysteme.

Auf der pädagogischen Seite bietet paedML Linux 6.0 nicht nur die Integration digitaler Medien und überschaubare Internet-Zugänge an Schülerarbeitsplätzen. Lehrer können sich auch auf die Monitore der Schüler schalten und sie für alle projizieren. Digitale Unterrichtsmaterialien lassen sich verteilen. Diverse Grundeinstellungen sind vorkonfigurierbar, sodass Lehrern sofort die Arbeitsumgebungen für bestimmte Klassen zur Verfügung stehen. Dabei ist die Verwaltung und Steuerung der Unterrichts-IT

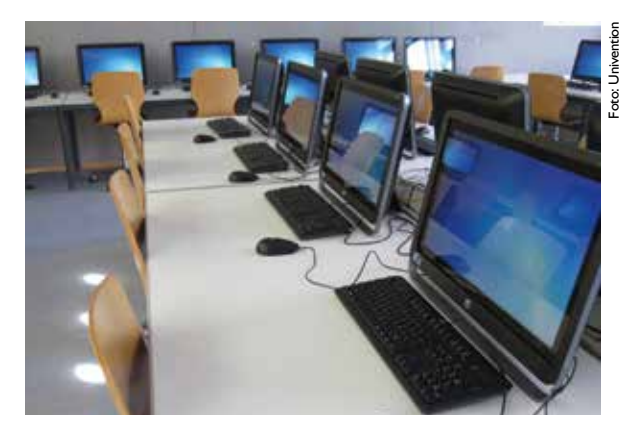

paedML kommt im Unterricht an.

intuitiv erfassbar und kann von den Lehrern selbst geleistet werden. Im Fall von Problemen können Lehrer nicht funktionierende Arbeitsplatzrechner zurücksetzen, was den Betreuungsaufwand in der Unterrichtszeit reduziert. "Mit der neuen Lösung paedML Linux erfüllen wir die Wünsche unserer Kunden nach einer modernen Schul-Software auf Basis von Open Source mit professionellem Support und definierten Release-Zyklen, die durch die Firma Univention garantiert werden", sagt IT-Fachbereichsdirektor Hernadi.

Das den Bildungseinrichtungen angebotene Paket besteht aus der Schul-Software UCS@school, die auf der Infrastrukturlösung UCS von Univention basiert. Hierbei ist Samba 4 ein wichtiger Bestandteil, denn seine Active-Directory-Funktionen sorgen für die Integration

## **Für Lehrer und Schüler**

**Warum paedML Linux bei Lehrern und Schülern gleichermaßen wertgeschätzt wird, erklärt Emmerich Hernadi, Fachbereichsdirektor IT im Landesmedienzentrum Baden-Württemberg (LMZ).**

*Herr Hernadi, welche Funktionen stehen den Lehrern mit paedML Linux im Unterricht zur Verfügung?*

paedML Linux bietet viele Möglichkeiten der Unterrichtssteuerung. Nachdem sich der Lehrer an der Schulkonsole angemeldet hat, sieht er, welche Geräte in dem entsprechenden Unterrichtsraum eingeschaltet sind und ob sich daran Schüler angemeldet haben. Er kann Bildschirme einsehen, blind schalten oder eine Bildschirmansicht auf andere übertragen. Auch Maus und Tastatur an den einzelnen Arbeitsplätzen kann die Lehrkraft sperren. Zudem lässt sich die Unterrichtsdauer einstellen. Während dieser Zeit werden Voreinstellungen gespeichert. Diese Vorgaben beziehen sich auf den Internet-Zugang, das Filtern von Websites, den Zugriff auf das Home- und Tauschlaufwerk, die Druckeinstellungen und die Medienbereitstellung. Dank Software on Demand kann die Lehrkraft auf Knopfdruck eine gewünschte Software bereitstellen.

und umfassende Konfiguration von Windows Clients. Das bietet die Möglichkeit, Gruppenrichtlinien einzurichten, mit denen sich sauber definiert Profile und Rechte einzelner User (zum Beispiel Lehrer) und Gruppen (den Klassen) einrichten lassen. In UCS@school integriert

*Welche Bedürfnisse und Anforderungen von Schulen, Lehrern und Schülern bedient paedML Linux?*

Es handelt sich um eine standardisierte Landeslösung, die von den Kommunalen Landesverbänden sockelfinanziert wird. Im Angebot enthalten sind die Bereitstellung der pädagogischen Software, Updates und Patches, telefonischer Support und Fernwartung, Beratung vor Ort sowie die Fortbildung der Schuladministratoren durch die amtliche Lehrerfortbildung Baden-Württemberg. Lehrer können mit paedML Linux ihren Unterricht mit digitalen Medien gestalten, ohne sich auf die Technik konzentrieren zu müssen. Schüler können dank der Lösung das schulische WLAN auf ihren eigenen Geräten nutzen. Mit paedML Linux können außerdem unterschiedliche Altersklassen ins Internet gehen. In einer Grundschule sind dann beispielsweise nur vier ausgewählte Internet-Seiten zugänglich. Bei älteren Schülern kommen Filter zum Einsatz – nicht erwünschte Websites werden auf einer Blacklist vermerkt.

*Welche Vorteile bringt die auf Linux und Open Source Software basierende paedML-Lösung für die Schulen im Vergleich zu konventionellen Lösungen?* 

wurden außerdem die Firewall pf-Sense, welche sowohl das Internet als auch das Schul- und Gastnetz sowie das vonseiten der Schulverwaltung empfohlene Lehrernetz abschirmt. Mit dabei ist auch die Lösung opsi des Mainzer Anbieters uib, welche die angeschlossenen

Sicherheitslücken werden schnell offengelegt und behoben. Zudem können wir offene Schnittstellen anbieten, welche die Planung von Erweiterungen von paedML Linux mit transparenten Kosten ermöglicht.

*Wie wurde eine leichte Bedienbarkeit sichergestellt?*

Sie ist das Ergebnis einer guten Zusammenarbeit zwischen dem Landesmedienzentrum Baden-Württemberg und der Firma Univention. Das LMZ hat sein Knowhow in die Anwendung von Univention eingebracht. Zudem steht das LMZ im direkten Kontakt zu den Anwendern und kennt deshalb deren Probleme und Anliegen. Die leichte Bedienbarkeit wird übrigens im Jahr 2016 besonders von Vorteil sein. Dann werden in Baden-Württemberg neue Bildungspläne veröffentlicht und die Medienarbeit fest in den Bildungsplan der Grundschule verankert. Wir müssen somit einen Schultyp mit IT versorgen, der in diesem Bereich bislang so gut wie kein technisches Know-how aufgebaut hat. Software und Service, wie sie rund um paedLM Linux angeboten werden, werden die Umstellung erleichtern.

*Interview: Verena Barth*

Clients zentral und automatisch mit Software, Updates und Hotfixes versorgt – ein wesentlicher Aspekt, um den Betreuungsaufwand zu minimieren.

*Silvia Frank ist PR and Marketing Manager bei der Univention GmbH, Bremen.*